### *Esperienze di impiego dei Esperienze di impiego dei telescopi remoti UAI/ telescopi remoti UAI/Skylive Skylive*

**Enrico Prosperi Osservatorio 160 Castelmartini** Larciano (Pistoia) Sito web: <u>[http://www.webalice.it/e.prosperi](http://www.webalice.it/e.prosperi/)[/](http://www.webalice.it/e.prosperi/)</u> Indirizzo e-mail: <u>[e.prosperi@alice.it](mailto:e.prosperi@alice.it)</u>

# Telescopi remoti e robotici Telescopi remoti e robotici

#### $\bullet$ Telescopi remoti

- $\bullet$  Si collocano lontano dall'osservatore
- Operano con comandi remoti<br>tramite software sviluppato ad<br>hoc
- Le operazioni di routine (apertura osservatorio,<br>puntamento, e acquisizione) **possono** avvenire senza intervento umano in loco
- z**Originariamente sviluppati per** l'uso a livello di studio o didattico
- Al momento esistono diverse reti che affittano – dietro pagamento - gli strumenti per uso esclusivo

#### $\bullet$ Telescopi robotici

- $\bullet$  Si tratta di strumenti che eseguono automaticamente le<br>operazioni di puntamento e<br>acquisizione, svolgendo un<br>programma di ricerca<br>precompilato, senza<br>intervento umano.
- z Tipico il loro impiego per scopi Tipico il loro impiego per scopi di ricerca o di di ricerca o di survey.
- $\bullet~$  Un esempio "casalingo" di un tale modus operandi all'osservatorio 160 -Castelmartini verrà illustrato in una successiva presentazione<br>in questa sede

#### Alcune reti di telescopi remoti

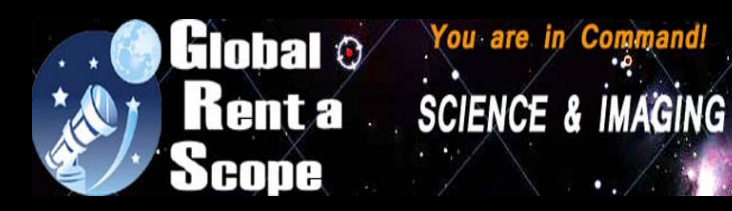

Planewave - Ascension Paramount ME SBIG - FLI RCOS - Takahashi **Advanced ACP** 

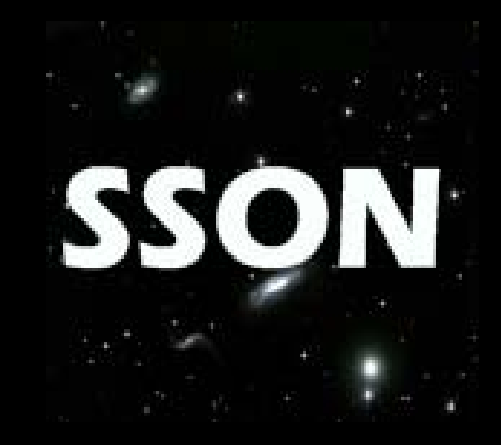

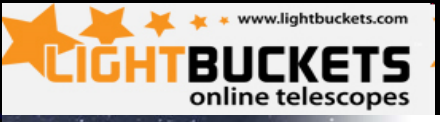

#### **Welcome to** a New Era in Astronomy.

Our mission at LightBuckets is to provide world-class observatories under pristine skies to anyone interested in astronomy. By being first to seamlessly integrate the Internet with research-grade instruments in remote, dark-sky locations, we have truly ushered in a new era in astronomy.

We have successfully delivered on tens of thousands of imaging runs for our customers around the globe ranging from "pretty pictures" to minor planet hunting to exo-planet research. Take a moment to join LightBuckets, purchase points, and let us help you acheive the qualiity imaging results you have always wanted.

**Purchase Points** 

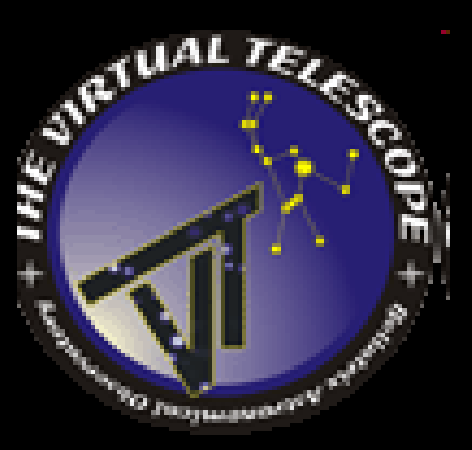

# La rete Skylive UAI

- $\bullet$ La rete italiana di telescopi<br>remoti Skylive sviluppata dal Gruppo Astrofili Catanesi e che, da qualche anno è sotto il diretto patrocinio dell'Unione Astrofili<br>Italiani, rappresenta il nostro<br>fiore all'occhiello
- $\bullet$ Nota a livello internazionale per essere la rete condivisa più a buon mercato (abbonamento annuo di 100 € e 10 annuo di 100 €e 10 €⁄h per l'uso<br>esclusivo di uno strumento)
	- $\bullet$ Dispone di 2 siti per gli strumenti che mette a disposizione:
		- $\bullet$ Pedara (CT) per l'emisfero N
		- Grove Creek (Australia, vicino<br>Sidney), per l'emisfero S

#### Sorgenti RSS Fnalish version /s | Astro Storia | Telescopi | Registrati | Associati | Dona Foto | Download | Speciali | Corsi | Help | Contatti | Forum | Condizioni Descrizione telescopio Numero: Attivo: ...<br>In attesa di trasferimento in altro osservatorio in Italia Viverone(BI) **Ubicazione: ITALIA** Paese<sup>-</sup> 45 25,399 N **Latitudine:** Longitudine: 08.03.367.E Altezza (in m.): 380 **Timezone:**  $HTC+1$ Modello<sup>\*</sup> Meade 12 - tele 4 (UAI) - fotometrico Diametro: 300 **Montatura**: LY200 **CCD:** ST10XMF Focale: 1.840mm f/6.13. 1.52^sec/pix Campo: 27.7x18.7^min Filtri $r$ V $h$ CID Ultima modifica: 27 Settembre 2010 alle ore 16:43 [ pagina visitata 5162 volte ]

<http://www.skylive.it/>

Tutti i marchi menzionati appartengono ai rispettivi proprietari - ogni altro contenuto, quando non indicato diversamente, è ©2001-2010 by SKYLVE

### Pedara (MPC B40 Catania Skylive)

#### Skylive Nord

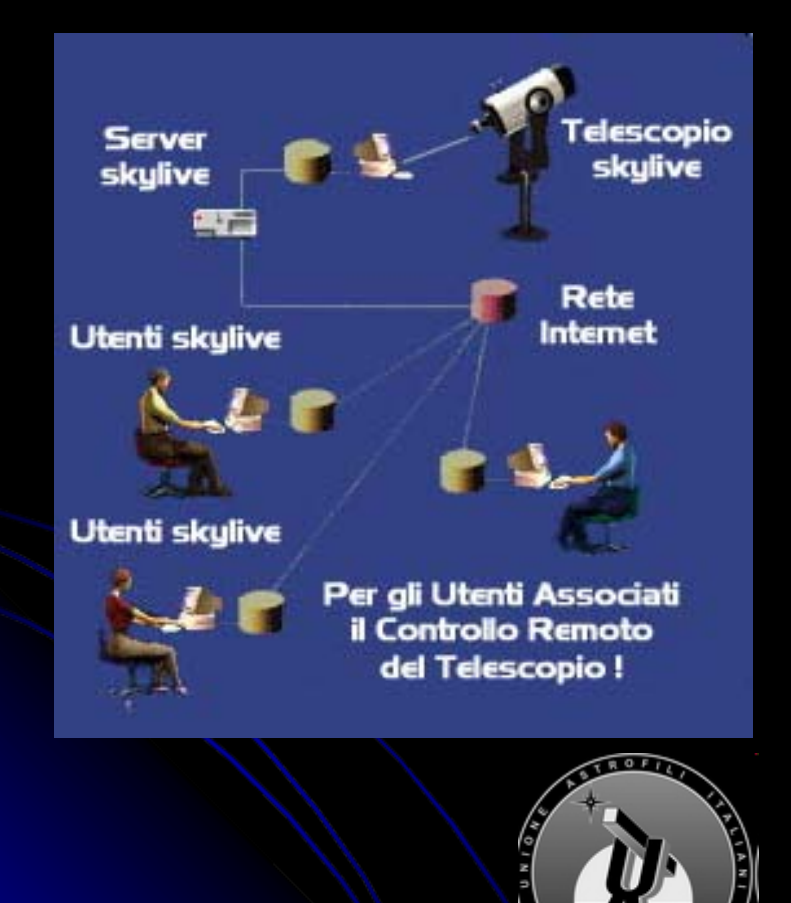

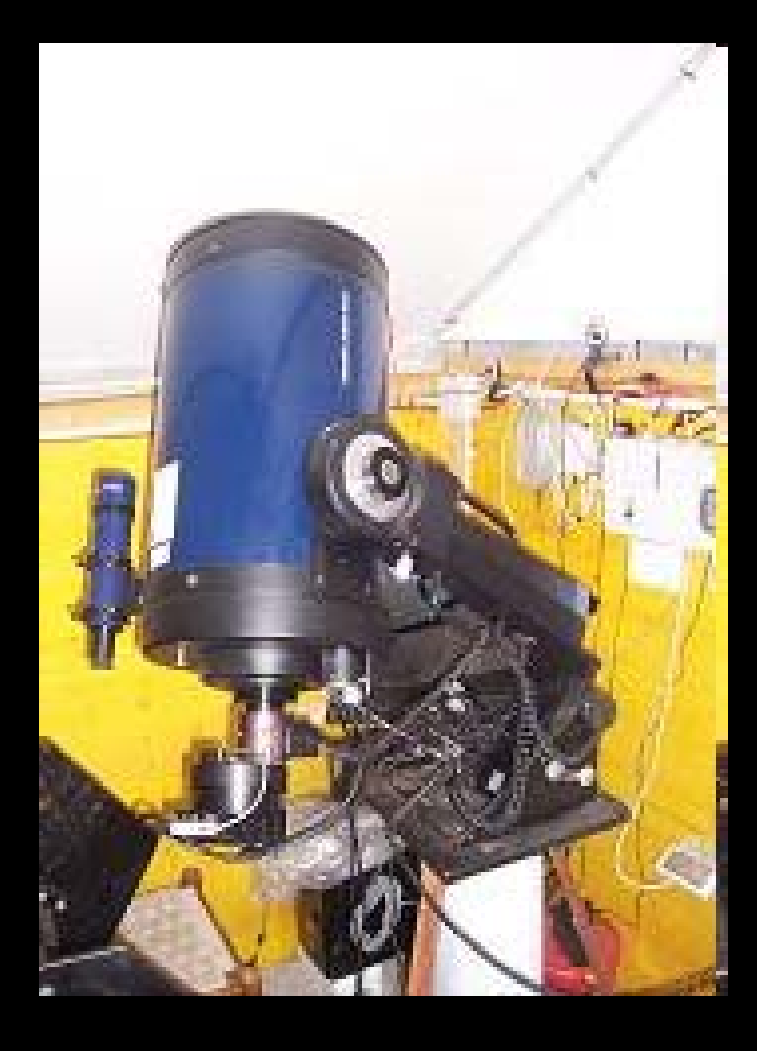

## Grove Creek (E16)

#### Skylive Sud

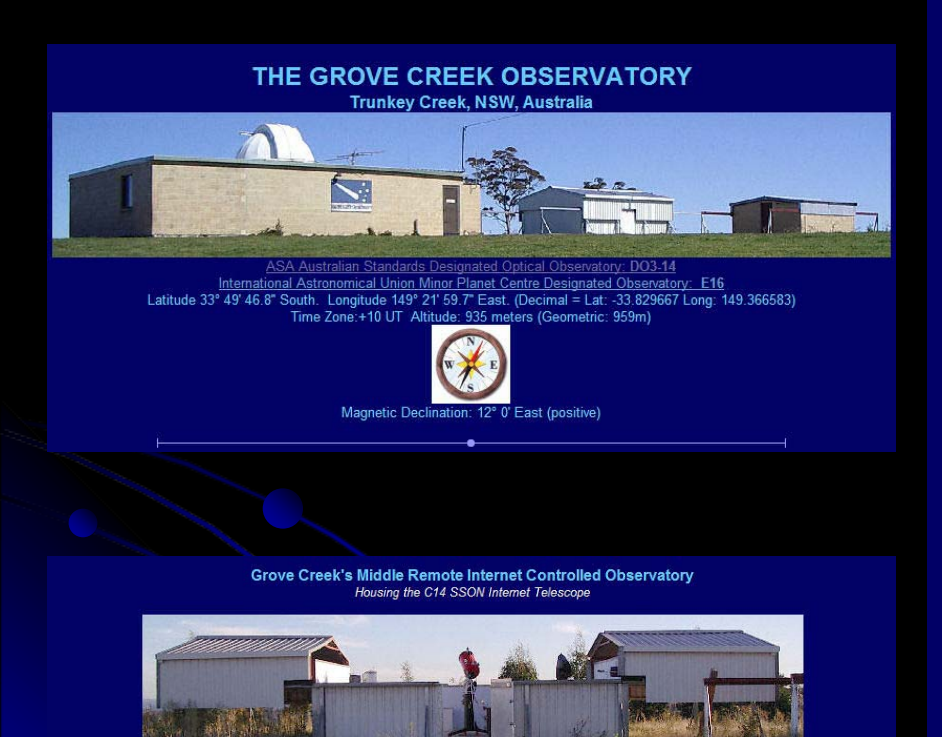

The roof opens from the middle, with a motor on the south/east side and another motor on the north/west side, with sophisticated sensors. Located 15 meters south/west of the main domed observatory and measuring 7.08 meters x 4.65 meters with 229cm floor to ceiling clearance.<br>Celestron C14 on a Astro-Physics 1200GTO mount and 42" pier at the central point and Roof closes automatically if wind gust >22kms/h, humidity >90%, rain, heavy overcast, sunrise, mains power loss or local satellite internet outage >5mins.

#### Meade 30.5cm (12") LX-200 "Classic Model":

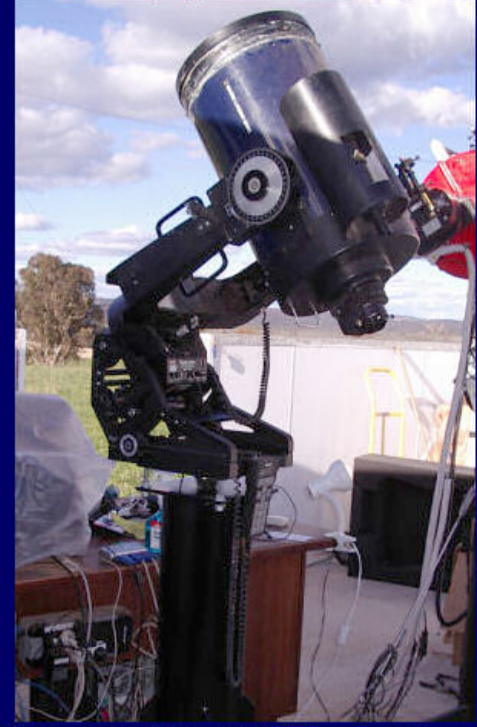

Dedicated Photometric SBIG ST-9XE CCD imaging telescope system Focal Length = 1,770mm Aperture = 300mm Focal Ratio = f/5.9 FOV: 19.9x19.9^min. Image Scale=2.339^secs/pixel Bin1x1

## Il software di controllo NG Il software di controllo NG

#### Descrizione strumentazione

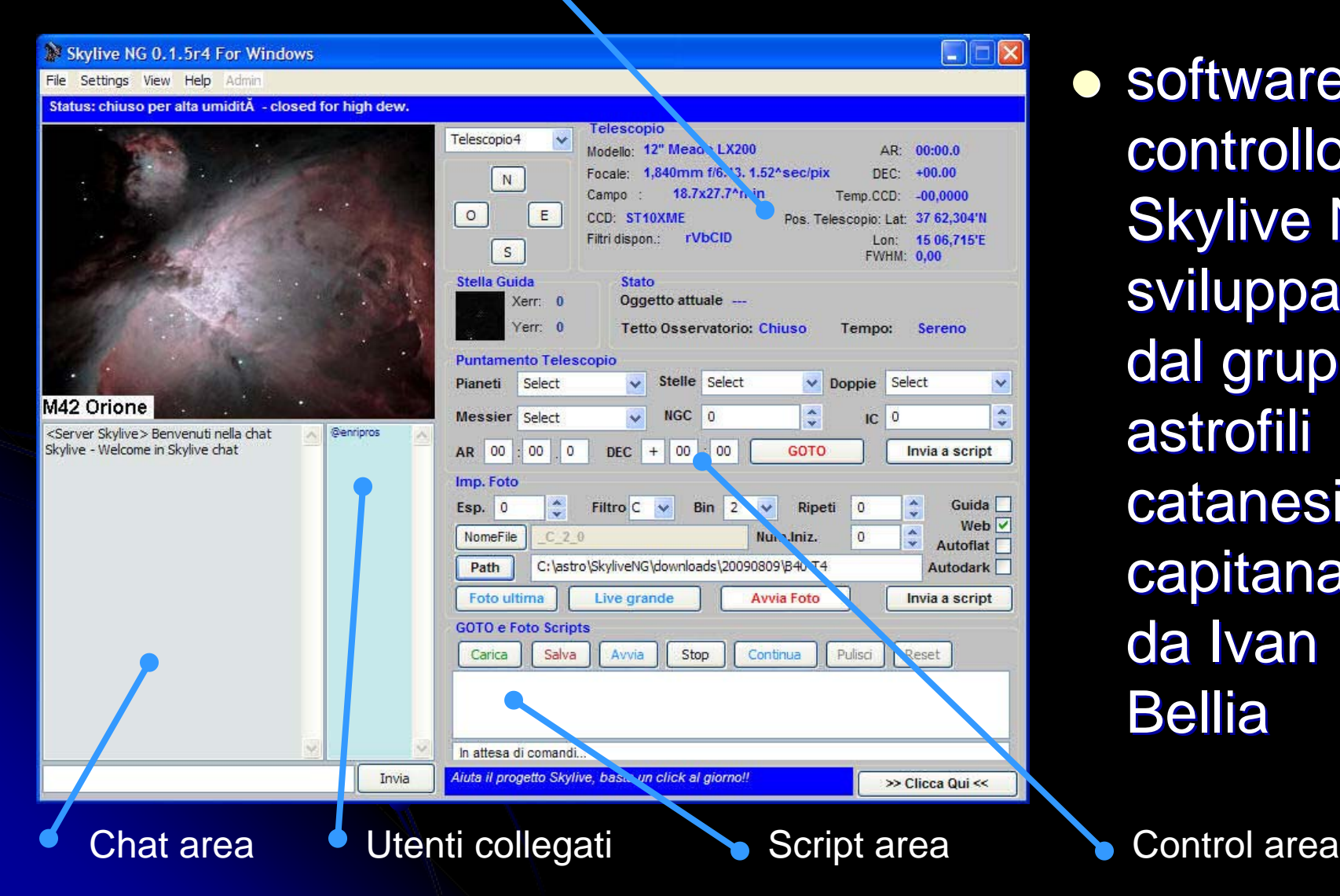

 $\bullet$ software di controllo **Skylive NG** sviluppato dal gruppo astrofili astrofili catanesi capitanati da Ivan Bellia

# La politica Skylive

- Gli utenti che hanno sottoscritto la quota Gli utenti che hanno sottoscritto la quota Gli utenti che hanno sottoscritto la quota annuale (100 annuale (100 €) possono utilizzare a turno (20 ) possono utilizzare a turno (20'- 30') il telescopio cui sono collegati. ) il telescopio cui sono collegati.
- **Gli altri utenti collegati possono vedere** – in tempo reale - le immagini che vengono acquisite
- $\bullet$  Nell'area di discussione ci si possono scambiare<br>opinioni, stabilire accordi, ... …
- · Si possono aprire aree private con uno degli • Si possono aprire aree private con uno degli<br>utenti collegati – per accordarsi, p. es., sul utenti collegati – per accordarsi, p. es., sul<br>passaggio del controllo.
- **Pagando una piccola quota (6-10** prenotare il controllo esclusivo del telescopio

#### Una breve esperienza

- **Ho sottoscritto per un anno** –– dal febbraio 2009 - la quota Skylive e quelle che seguono sono alcune note che riassumono questa esperienza
	- dal punto di vista di un astrometrista e di un<br>osservatore di SN'e osservatore di SN'e
	- di un insegnante di materie scientifiche e tecniche in una scuola superiore
- La prima impressione è stata che
	- · la popolazione raccolta nell'utilizzo dei telescopi e nel · la popolazione raccolta nell'utilizzo dei telescopi e nel<br>guardare le riprese fatte da altri fosse più che altro interessata ai "panorami celesti" interessata ai "panorami celesti" e molto poco alle<br>applicazioni osservative e "scientifiche" di questa applicazioni osservative e "scientifiche" di questa<br>opportunità opportunità

### Le opportunità didattiche

- Ho utilizzato il controllo remoto dei telescopi in<br>Australia un paio di volte durante le ore di<br>lezione in una quarta ed una quinta classe<br>dell'ITIS di Pistoia dell'ITIS di Pistoia
	- z Ripresa di alcuni oggetti noti e spettacolari Ripresa di alcuni oggetti noti e spettacolari dell'emisfero meridionaledell'emisfero meridionale
	- Ho approfittato di questa esperienza per approfondire, in seguito, alcune tematiche della<br>disciplina di telecomunicazioni coinvolte nel controllo<br>e nel trasferimento delle informazioni
		- **Sarebbe più** Sarebbe più appropriato fare questa esperienza nell'ambito<br>di altre discipline, p. es., Scienze o Fisica – io insegno – io insegno "elettronica" e "telecomunicazioni".

#### Limitazioni nell'uso standard della rete Skylive per le osservazioni

- Limitazione temporale: 20'-30' per volta
- **· Difficoltà a reperire immagini di calibrazione:** master dark, bias e flat
- **Pressione degli altri utenti abilitati**
- Lentezza ed interruzioni nei collegamenti in rete
- Possibilità di commettere errori nella compilazione delle opzioni di puntamento e/o ripresa

### Interessanti opportunità

- Disponibilità di strumenti in siti diversi dal proprio
- **Possibilità di osservare oggetti visibili solo dall'emisfero meridionale** dall'emisfero meridionale
- Possibilità diurne di osservazione
- $\bullet$  A notte inoltrata –– dopo le 2.00 o le 3.00 - mi sono spesso trovato ad essere l'unico utente<br>collegato ai telescopi di Pedara
	- Tanto da poter andare avanti fino a quando albeggiava o si presentava qualche utente australiano<br>appena alzato.
- **Confronto diretto con le prestazioni di strumenti diversi dai propri.** diversi dai propri.

## Le osservazioni e Skylive

- $\bullet$ **Osservazione di Supernovae** (SN'e)
	- $\bullet$  La limitazione temporale
	- $\bullet$  $\bullet$  La disponibilità di filtri fotometrici BVRI
	- La sufficienza di un numero limitato di riprese per la compilazione di una valida osservazione fotometrica
- $\bullet$ Consentono una discreta fattibilità
	- In questo ambito ho avviato una proficua collaborazione con professionisti che ha prodotto un lavoro che sta per essere **pubblicato** (SN2009dc)

 $\bullet$  Osservazione di Osservazione di *asteroidi asteroidi* e *comete*

- **•** Difficile per oggetti deboli e/o veloci
- La limitazione temporale di utilizzo non consente ad un singolo utente la ripresa delle molte pose necessarie molte pose necessarie
- **•** Avvio di proficue collaborazioni con altri utenti:
	- $\bullet$  Lavorando in sequenza, in 2-3 utenti che collaborano tra di loro, si possono acquisire le immagini sufficienti ad ottenere risultati anche per oggetti deboli

#### Collaborazione tra astrofili

#### **• Su proposta di Giovanni Sostero**

- $\bullet$  Nell'osservazione e nella recovery di comete, nella conferma di oggetti NEOCP
- Nell'ambito dell'impiego dei telescopi Skylive
- Si è avviata una collaborazione – a partire dall'estate 2009 – che ha coinvolto:
	- **Giovanni Sostero**
	- **Ernesto Guido**
	- **Paul Camilleri**
	- **Enrico Prosperi**
- Questa collaborazione ha dato alcuni risultati apprezzabili con recoveries di comete e conferme di<br>NEOCP realizzate, in qualche caso, in tempo reale e in<br>anteprima mondiale

 $\bullet$  hanno fruttato varie citazioni sia nelle MPEC che nelle IAUC.

#### Due citazioni nelle IAUC' s

 $\bullet$ 

● Circular No. 9050<br>Central Bureau for Astronomical Telegrams<br>INTERNATIONAL ASTRONOMICAL UNION<br>Mailstop 18, Smithsonian Astrophysical Observatory, Cambridge, MA 02138, U.S.A.<br>IAUSUBS@CFA.HARVARD.EDU or FAX 617-495-7231 (s

#### COMET C/2009 K5 (McNAUGHT)

**o** 

 $\bullet$ R. H. McNaught reports his discovery of a comet on CCD images obtained with the 0.5-m Uppsala Schmidt telescope at Siding Spring discovery observation tabulated below), the<br>object being slightly diffuse with a diameter of 10". After<br>posting on the Minor Planet Center's 'NEOCP' webpage, C.<br>Jacques and E. Pimentel (Belo orizonte, Minas G shows a condensed coma of diameter 20<sup>"</sup>. **G. Sostero, E. Guido, P. Camilleri, and E. Prosperi report that sixteen** stacked 60-s unfiltered exposures, obtained remotely with a 0.35-m f/7 reflector at the Skylive-Grove Creek Observatory (near Trunkey, Australia) on May 28.5 under good seeing<br>conditions, show that this object has a small, compact coma<br>nearly 6" in diameter, with a hint of elongation toward the northeast. ...............

- c Circular No. 9052
- $\bullet$ Central Bureau for Astronomical Telegrams
- $\bullet$ INTERNATIONAL ASTRONOMICAL UNION
- Mailstop 18, Smithsonian Astrophysical Observatory, Cambridge, MA 02138, U.S.A. **o**
- $\bullet$ IAUSUBS@CFA.HARVARD.EDU or FAX 617-495-7231
- **x** CBAT@CFA.HARVARD.EDU (science)
- $\bullet$ URL *[http://www.cfa.harvard.edu/iau/cbat.html](http://www.cfa.harvard.edu/iau/cbat.html ISSN 0081-0304)* ISSN 0081-0304
- $\bullet$ Phone 617-495-7440/7244/7444 (for emergency use only)
- $\bullet$ COMET P/2009 L2 (YANG-GAO)

Rui Yang, Hangzhou, Zhejiang, China; and Xing Gao,<br>Urumqi,Xinjiang, China, report the discovery of a new comet on several survey images (limiting mag about 15) taken by Gao in the course ofthe Xingming Comet Survey using a Canon 350D camera (+ 10.7-cmf/2.8 camera lens) at Mt. Nanshan -- the new object identified ascometary by Yang. After posting on the Minor Planet Center's'NEOCP<sup>'</sup> webpage, have reported theoriest reported theobject to have cometary appearance during June 16.4-16.7 UT, including **E. Guido and G. Sostero** (remotely using a "GlobalRent-a-Scope" 25-cm reflector near Mayhill, NM, U.S.A.; tenco-added unfiltered 60-s exposures show a coma<br>of diameter about40" and a tail nearly 90" long in p.a. 245<br>deg); L. Elenin (remotely using a 20-cm refractor at Tzec<br>Maun Observatory nearCloudcroft, NM; coma of s Observatory, Trunkey, N.S.W., Australia; 30" coma with 70"<br>tail in p.a. 240 deg); M. Suzuki (Utsunomiya, Tochigi, Japan,<br>remotely using a "Global Rent-a-Scope" 25-cmreflector at Moorook, South Australia; coma diameter about 30");Y. Ikari<br>(Moriyama, Shiga-ken, Japan, 26-cm reflector; comadiameter 0'.8, with a 2'.2 tail in p.a. 253 deg); R. Ligustri(Udine, Italy;<br>remotely using a 35-cm reflector at Moorook;fifteen co-added 60-s exposures show a coma diameter of about 30");C. Jacques and E. Pimentel (remotely using a 25-cm reflector atMoorook; 45" coma and a broad tail 1'.5 long in p.a. 240 deg). …………

### Osservazioni: MP's e comete

#### $\bullet$  E16 - Grove Creek  $\bullet$  Asteroidi: Asteroidi: z 2009 FA (K09F00A) 2009 FA (K09F00A) z 2009 FW23 (K09F23W) 2009 FW23 (K09F23W) z 2009 DL1 (K09D01L) 2009 DL1 (K09D01L) z 2009 DE47 (K09D47E) 2009 DE47 (K09D47E) z 2008 WN2 (K08W02N) 2008 WN2 (K08W02N) z 2009 DQ4 (K09D04Q) 2009 DQ4 (K09D04Q) z 2009 CC3 (K09C03C) 2009 CC3 (K09C03C) z 04954 z 18882 z 19727  $\bullet$  52768  $\bullet$ Comete: **C/2007 B2 (CK07B020) C/2008 Q3 (CK08Q030)** ● C/2007 G1 (CK07G010) **• C/2007 N3 (CK07N030)**

- $\bullet$ B40 - Skylive Remote<br>Observatory, Catania
	- **Asteroidi:** 
		- 2008 SV11 (K08S11V)
		- z 2009 FA (K09F00A) 2009 FA (K09F00A)
		- 2007 BT2 (K07B02T)
		- z 2008 YF2 (K08Y02F) 2008 YF2 (K08Y02F)
		- z 2008 WL60 (K08W60L) 2008 WL60 (K08W60L)
		- **2009 FD (K09F00D)**
	- Comete:
		- C/2006 Q1 (CK06Q010)
		- **C/2007 N3 (CK07N030)**
		- **C/2006 OF2 (CK06O02F)**
		- **C/2005 L3 (CK05L030)**
		- **C/2008 T2 (CK08T020)**
		- $\bullet$  0065P
		- z 0144P

## Osservazioni: SuperNovae

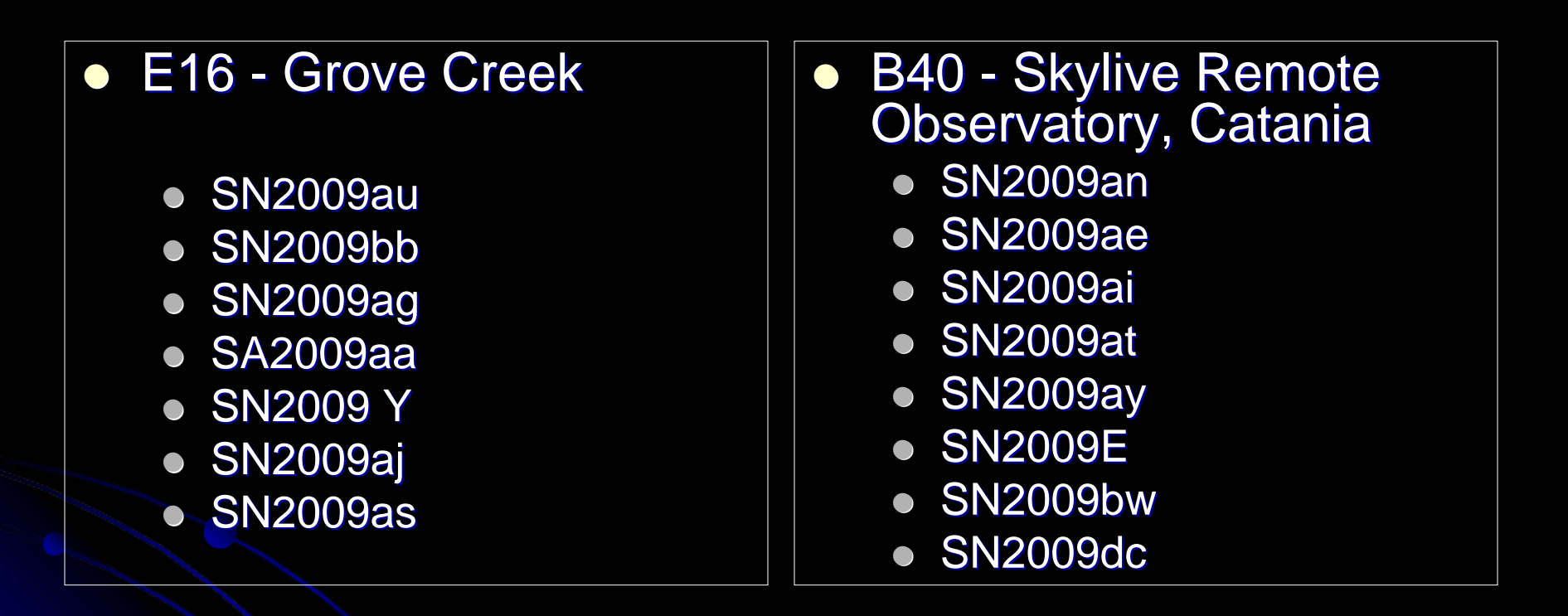

In particolare le SN'e SN2009au e SN2009bb sono state seguite su richiesta di professionisti. Queste SN'e sono state riprese esclusivamente dal E16. Lo stesso è avvenuto per la SN2009E che però è stata ripresa sia dal B40 che dal 160.

# SKYLIVE

# fine

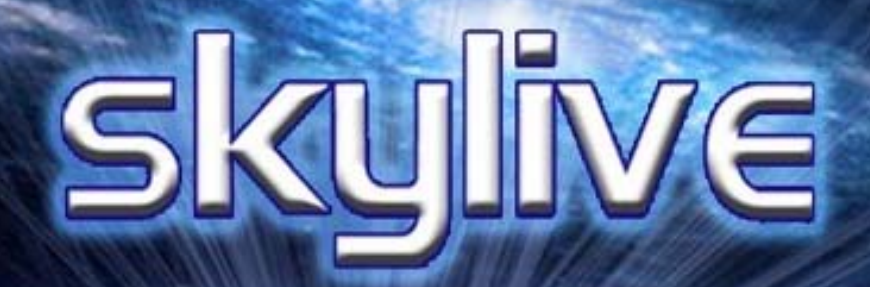

**SOUTH** 

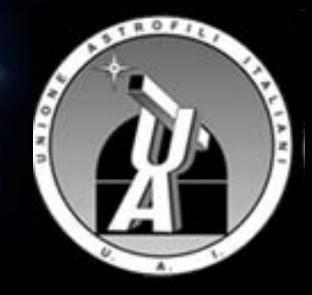